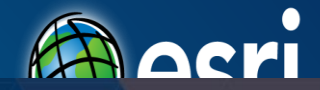

## esri

**DevSummit** DC

February 11, 2015 | Washington, DC

# **Geodatabase Programming with SQL**

Craig Gillgrass

 $\overline{\mathbb{D}}$ 

#### **Assumptions**

- **Basic knowledge of SQL and relational databases**
- **Basic knowledge of the Geodatabase**
- **We'll hold all questions till end**

**Please turn off cell phones**

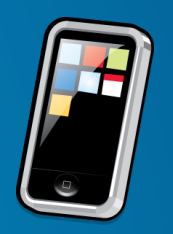

#### **Roadmap**

- **Using databases in ArcGIS**
- **Building on databases with the geodatabase**
- **Accessing the schema of a geodatabase through SQL**
- **Editing a geodatabase through SQL**

#### **Databases**

- **You might have spatial or nonspatial data in a database that you want to use in ArcGIS**
	- **Oracle, SQL Server, DB2, Informix, PostGreSQL, Netezza**
- **You can connect directly to a supported database and view the data in the tables by making a connection from the Catalog tree in ArcGIS for Desktop**
- **To filter what data appears in ArcMap, you can use a query layer**
- **Use SQL to access the data within the database**

#### **What can you access in a Database?**

#### • **Rows and Tables**

- **Containing zero to many rows**
- **One to many columns**
- **All rows in the table have the same schema**
- **Can perform table management tasks**
	- **View and modify schema**
	- **Add and remove rows**
	- **Perform queries**

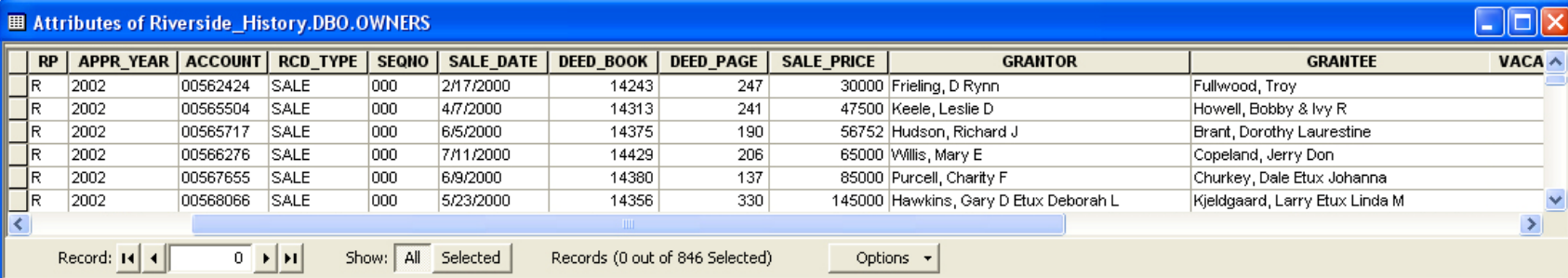

#### **What can you access in a Database? …**

- **A table with a column that stores a spatial type**
	- **We call this a feature class**
- **Each row represents a feature**
- **The fields in each row represent various characteristics or properties of the feature**
- **One of the fields holds the feature geometry which is stored as a spatial type**

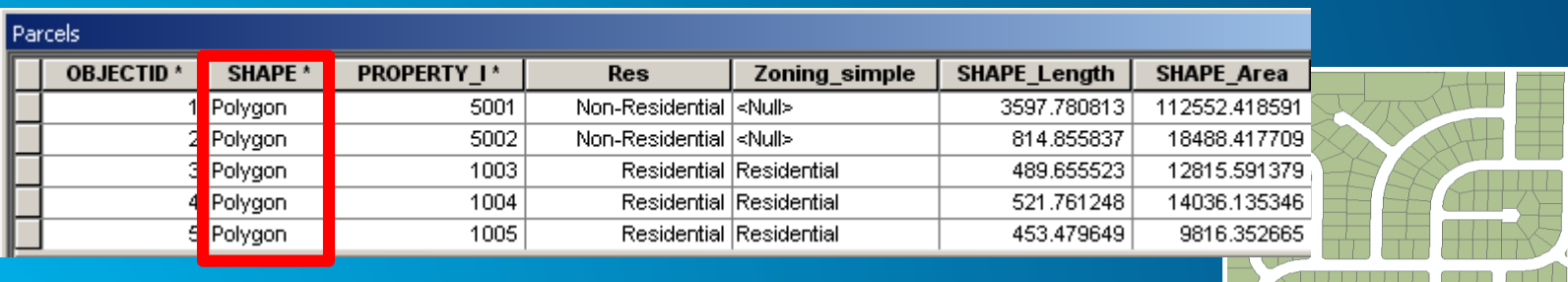

- **Tables (with and without a spatial type) are viewed in ArcGIS through a query layer**
	- **Define the layer yourself or let ArcGIS discover how to define it**
- **Query Layer is a layer that is defined by a SQL query**
	- **Provide data integration with geodatabases as well as from databases**
	- **Can quickly integrate spatial and nonspatial information into GIS projects independently of where and how that information is stored**

• **Simple SQL query**

#### SELECT \* FROM dbo.HurricaneTracks\_2005 hurricane

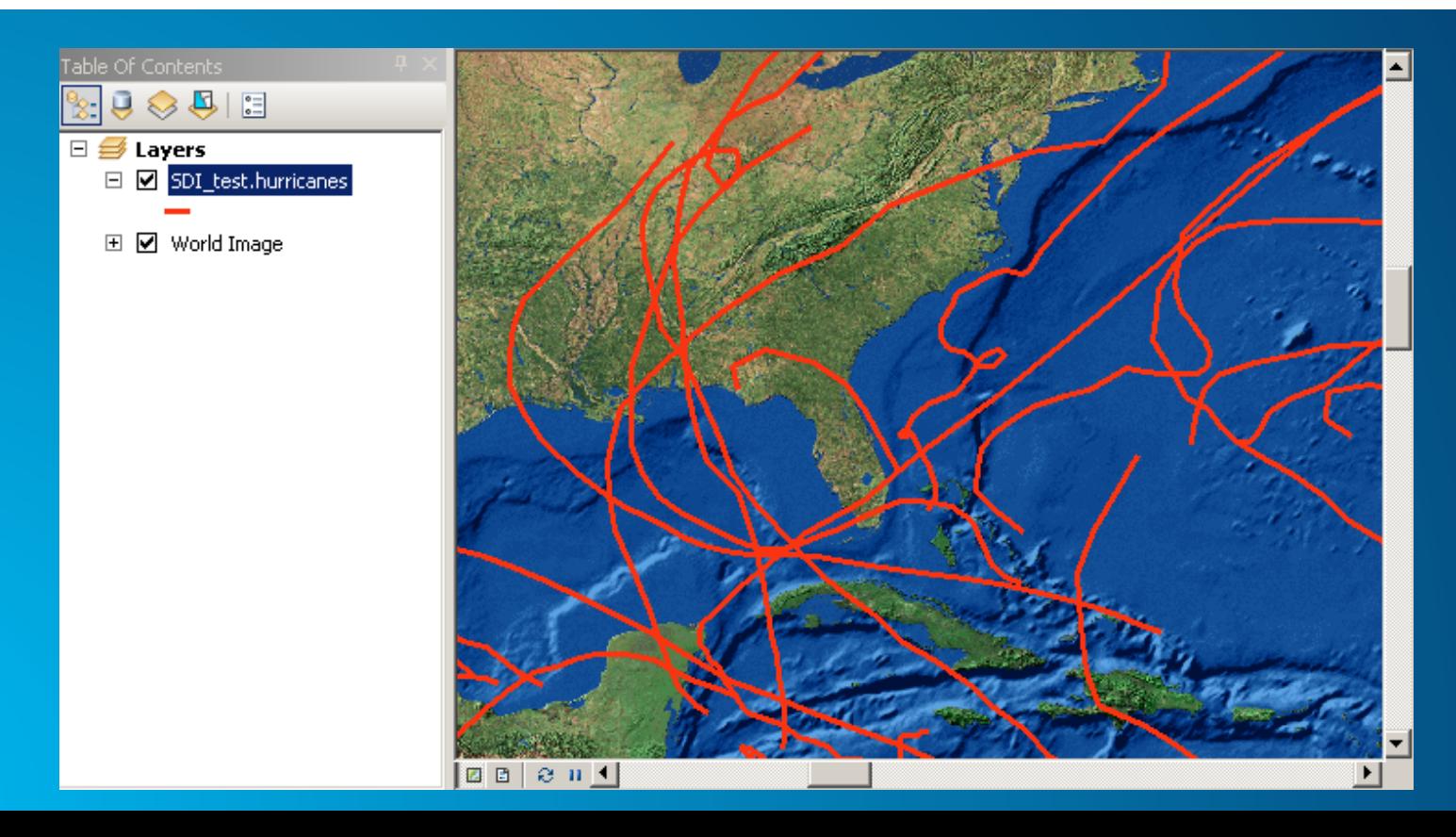

• **Most complex SQL query that uses casting, derived columns and spatial operators**

• **Most complex SQL query that uses casting, derived columns and spatial operators**

• **Most complex SQL query that uses casting, derived columns and spatial operators**

• **Most complex SQL query that uses casting, derived columns and spatial operators**

• **Most complex SQL query that uses casting, derived columns and spatial operators**

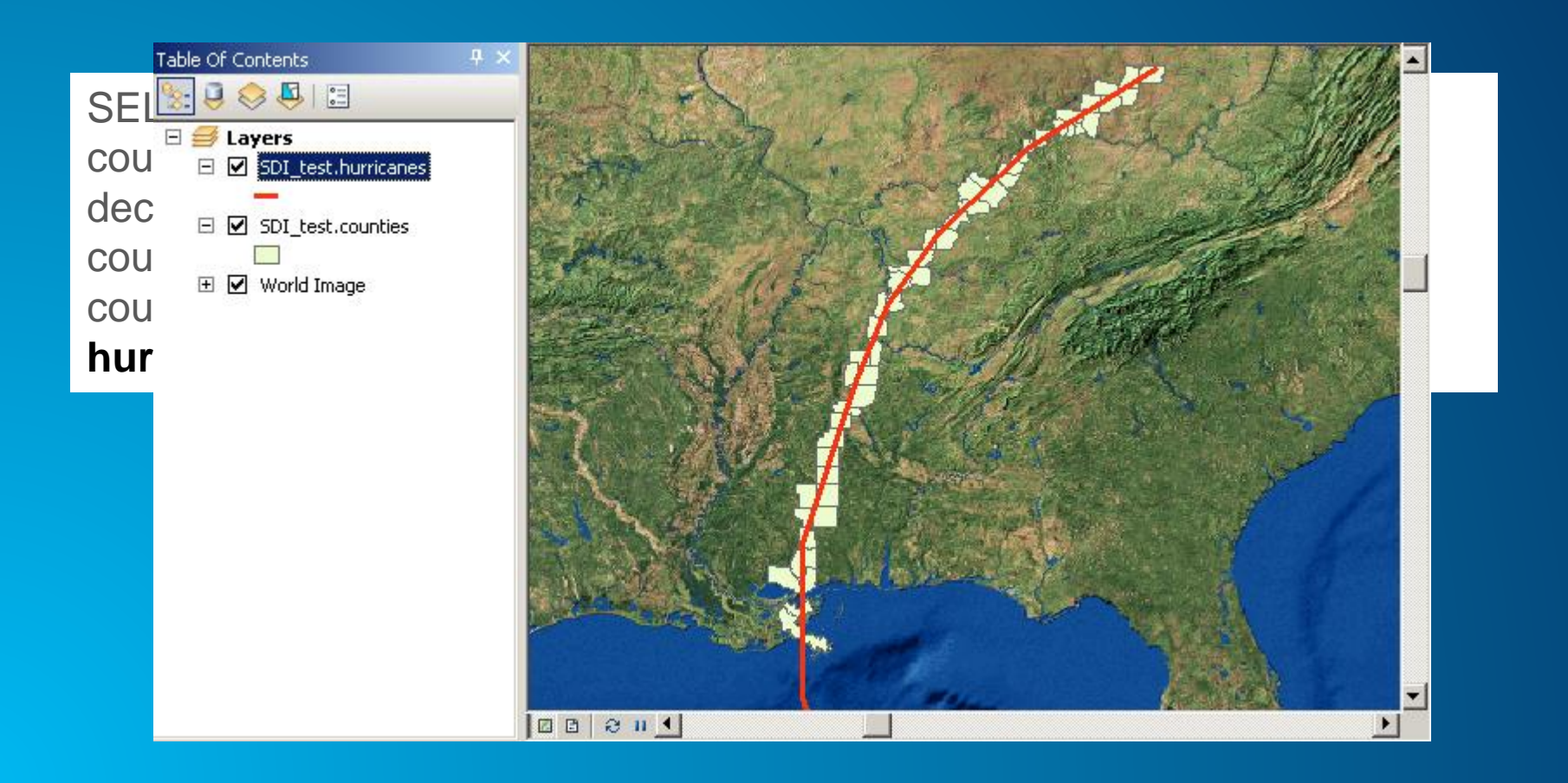

#### **Other Database Tasks**

- **Connecting to a database**
- **Supported data types**
- **Viewing data and query layers**
- **Administer the database (e.g. grant access)**
- **Create new tables and alter schema**

#### **Building on top of Database Functionality Cases where you want to do more with your data**

- **Store business rules with the data so they're available to everyone who accesses the data**
- **Advanced data modeling such as with transportation or utility networks**
- **Store and work with detailed cartography**
- **Multiple editors working on the same data at the same time without impacting each other**

#### **What is the Geodatabase?**

- **A physical store of geographic data**
	- **Scalable storage model supported on different platforms**
- **Core ArcGIS information model**
	- **A comprehensive model for representing and managing GIS data**
	- **Implemented as a series of simple tables**
- **A transactional model for managing GIS workflows**
- **Set of components for accessing data**

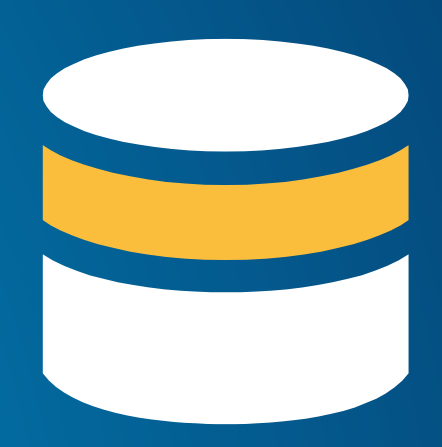

#### **Geodatabase is based on relational principles**

- **The geodatabase is built on an extended relational database**
- **Leverages key DBMS principles and concepts to store geographic data as tables in a DBMS**
- **The core of the geodatabase is a standard relational database schema**
	- **a series of standard database tables, column types, indexes, and other database objects**

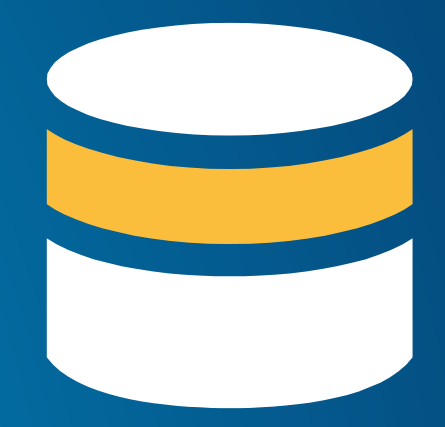

- **There are two sets of tables:**
	- **Dataset tables (user-defined tables)**
	- **Geodatabase system tables**

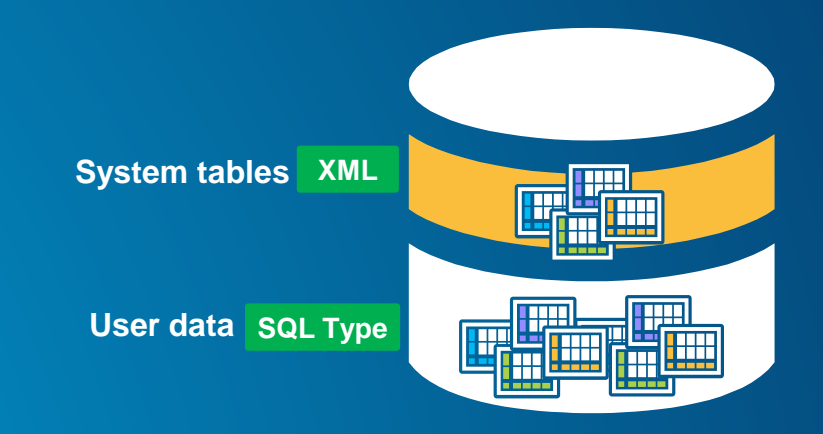

#### **User-defined tables**

- **Stores the content of each dataset in the geodatabase**
- **Datasets are stored in 1 or more tables**
- **Spatial Types enhance the capabilities of the geodatabase**
	- **SQL access to geometry**
	- **Industry standard storage model and API**

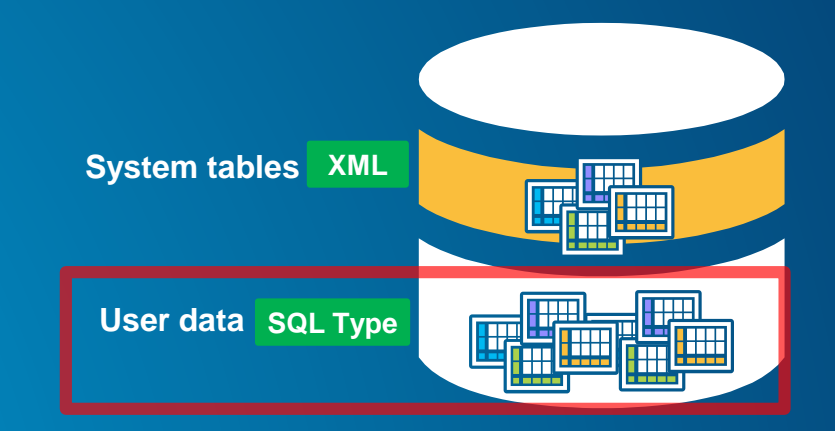

#### **Geodatabase system tables**

- **System tables store definitions, rules, and behavior for datasets**
- **Tracks contents within a geodatabase**
- **4 main system tables**
- **Geodatabase schema is stored primarily within an XML field**

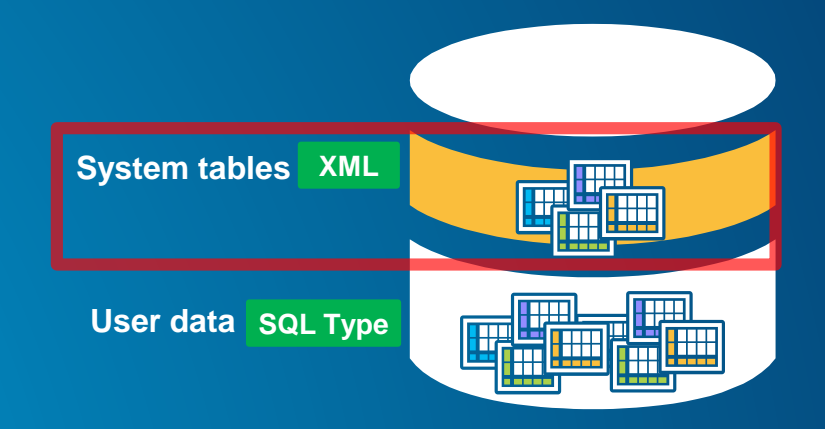

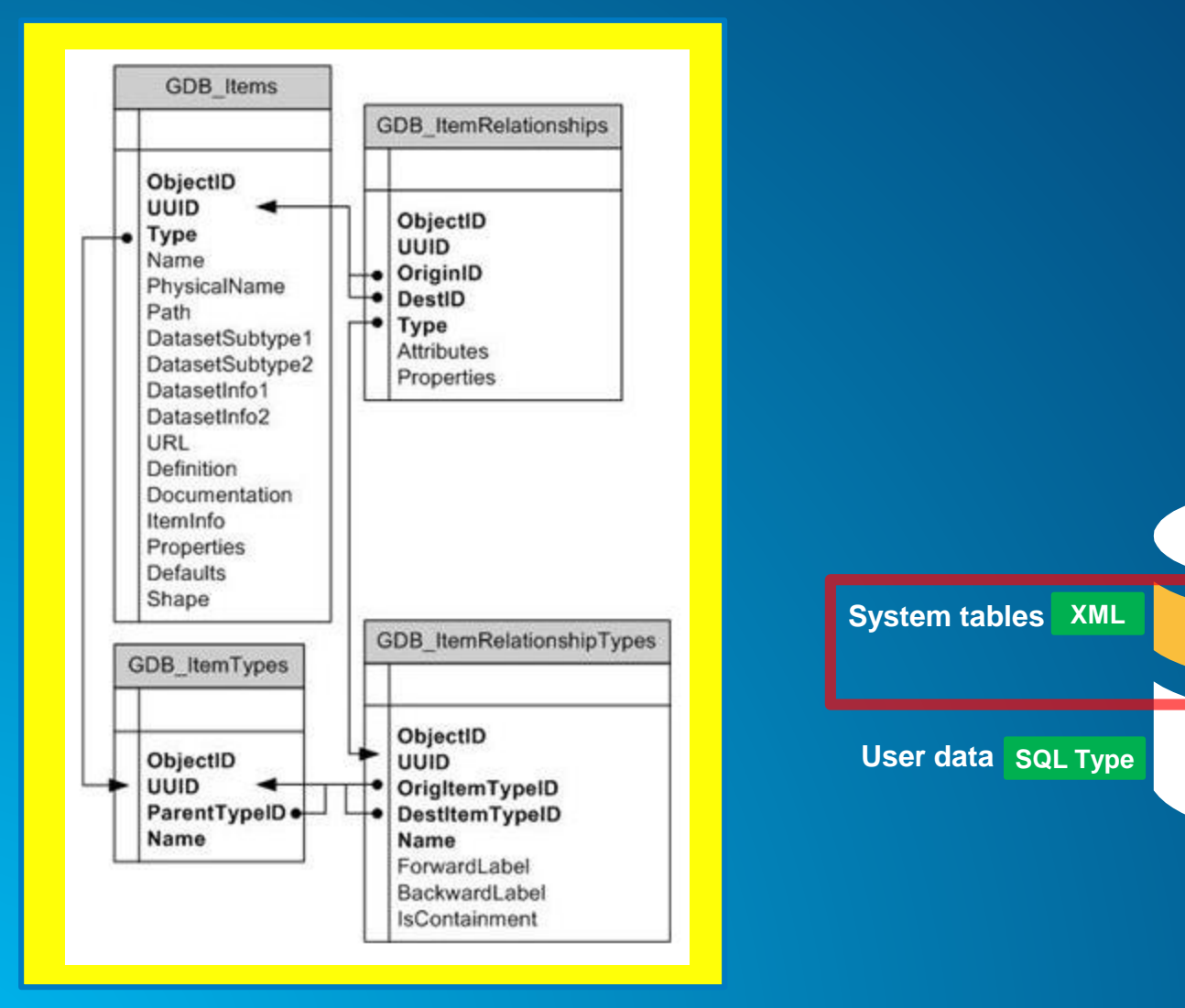

<u>LUL</u>

**THE** 

**TIME AND AND AND AND A** 

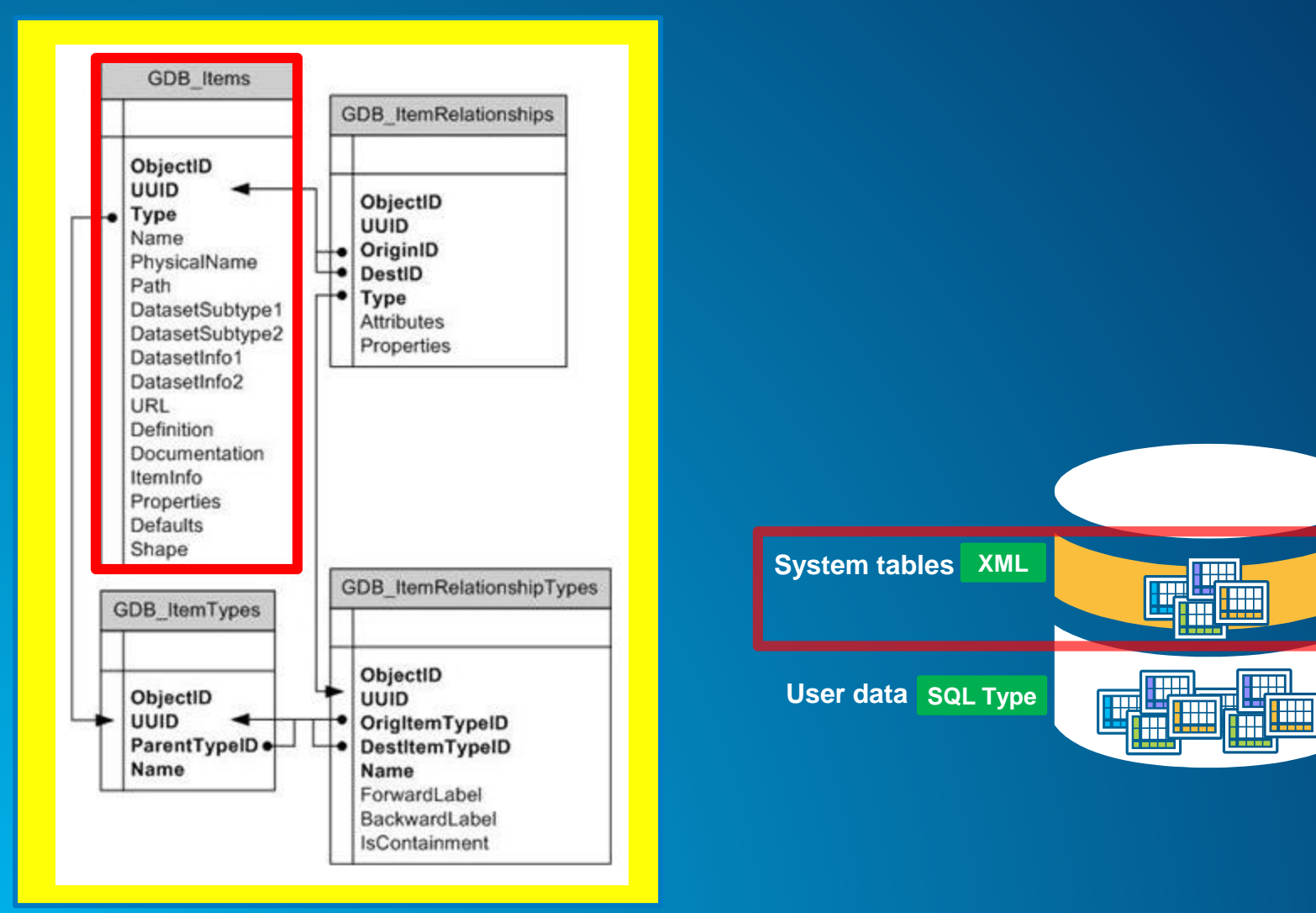

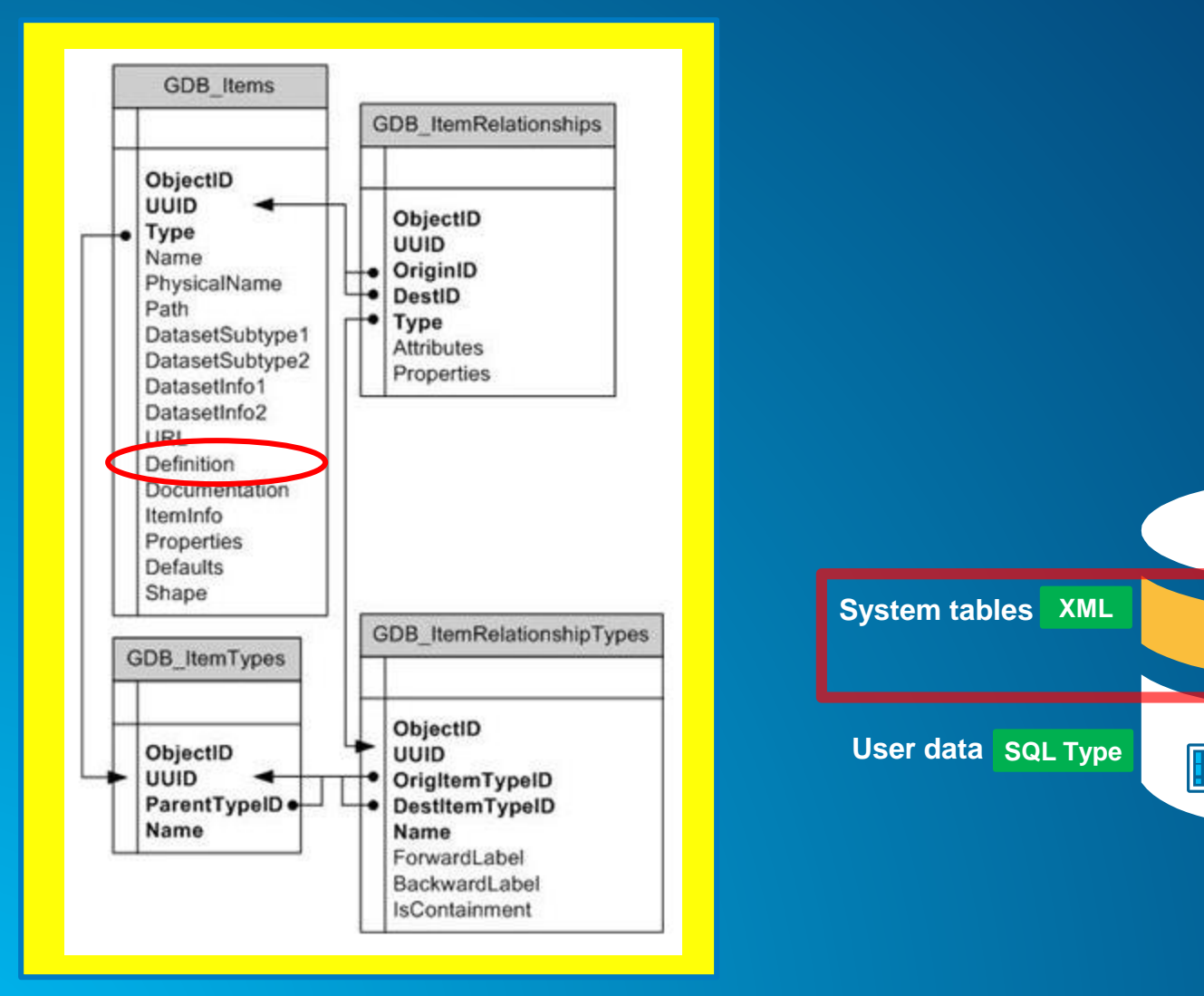

<u>Litt</u>

**THE** 

**TIORE CAR** 

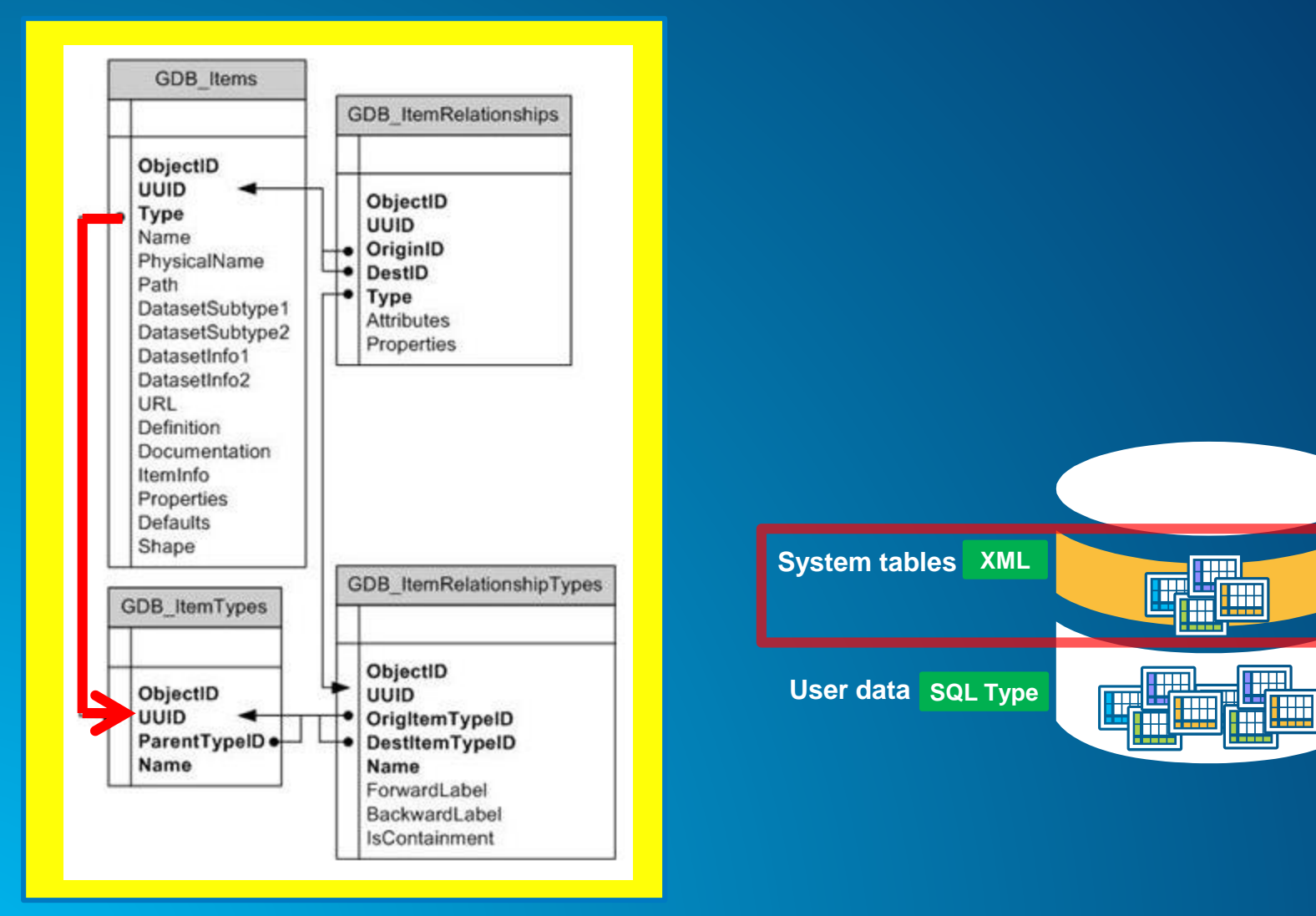

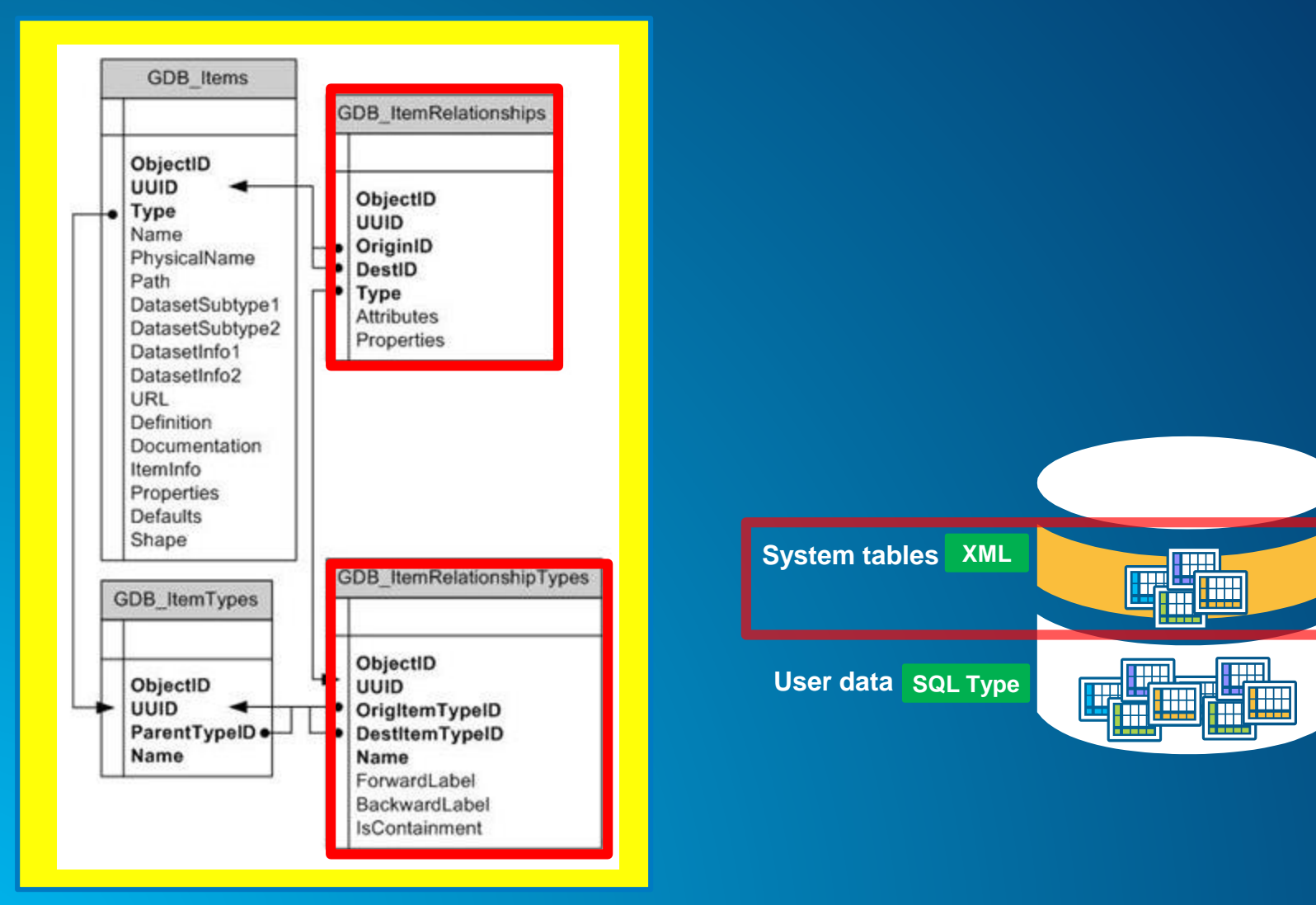

#### **Accessing Geodatabase through SQL**

- **Access schema and properties of existing datasets**
	- **Use SQL statements to query the** *definition* **attribute on the** *gdb\_items* **table**
- **Editing tables/feature classes, whether versioned or not**
	- **Via versioned views with versioned classes**
- **Create tables with SQL containing spatial or raster types**
- **Leverage SQL functions to evaluate attributes and spatial relationships, perform spatial operations, and return and set spatial properties**

#### **Accessing Geodatabase through SQL**

- **With SQL, you access the data at the DBMS level**
	- **Bypass behaviors and functionality enforced by the geodatabase or ArcGIS clients**
- **Need to be aware of what you can and cannot edit**
	- **Relationship classes**
	- **Geometric networks**
	- **Topology…**

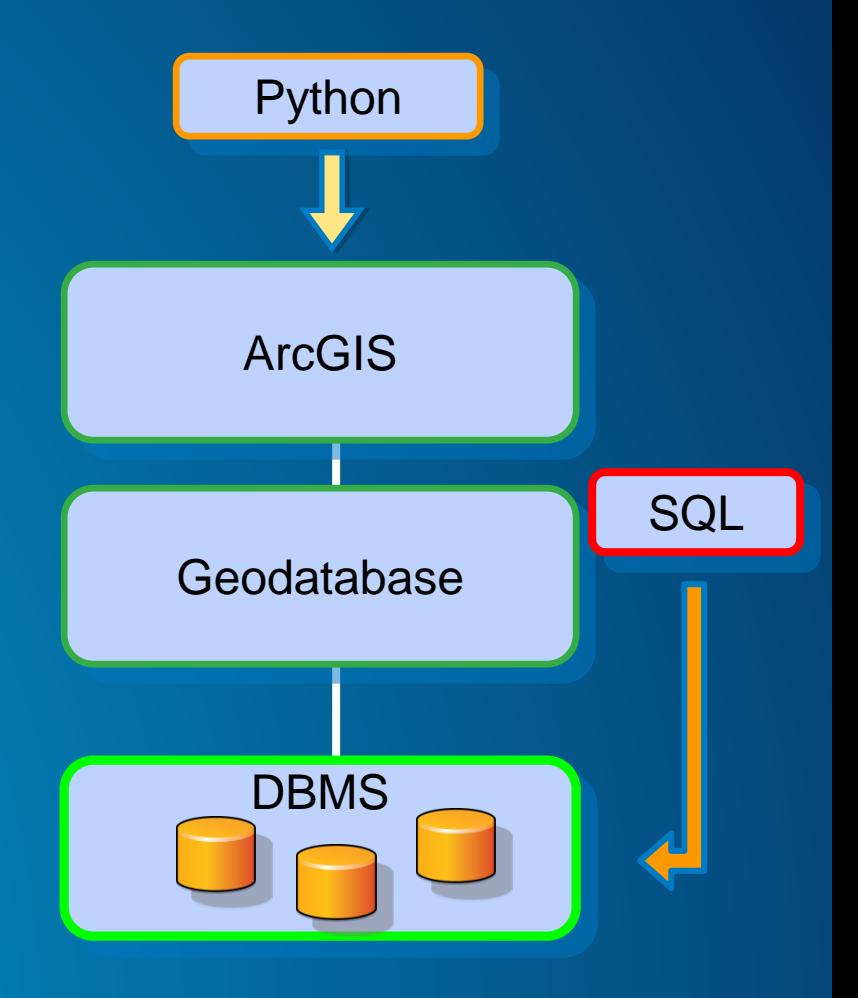

Demo

# **Accessing a geodatabase through SQL**

- **Resolving**
	- **Coded Value Domains**
	- **Feature Dataset Relationships**
	- **Domain References**

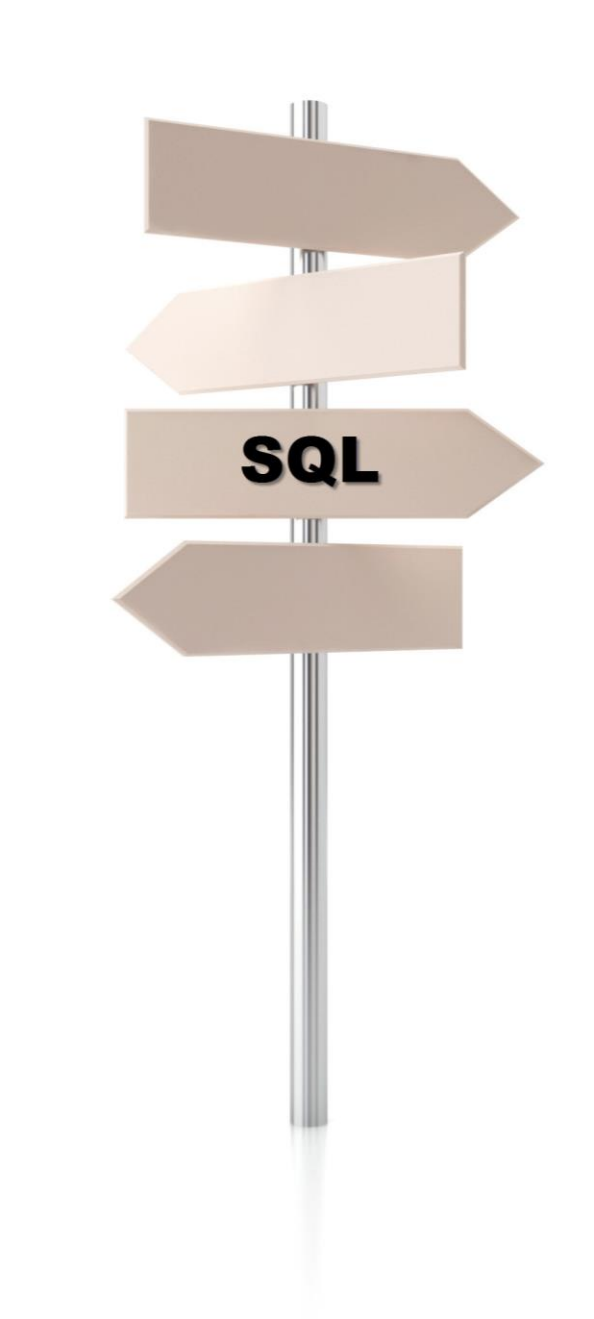

#### **What is a spatial type?**

• **A spatial type (ST) is a type that stores geometry data in a single spatial attribute**

- **Geometry type, coordinates, dimension, spatial reference**

• **Spatial Index**

- **Access path for quick retrieval** 

• **Relational and geometry operators and Functions**

- **Constructors**
- **Accessor**
- **Relational**
- **Geometry**

#### **What are the benefits of a spatial type?**

#### • **Efficiency**

- **Spatial data and methods are stored in the database**
- **Applications access native dbms type**

#### • **Accessed using common API's and SQL**

- **C, C++, C#, Java, OLEDB**
- **Adheres to standards for SQL access**

#### **What are the benefits of a spatial type?**

#### • **Using SQL with a spatial type you can**

- **Create tables with a spatial attribute**
- **Read and analyze the spatial data**
- **Insert, update, and delete simple geometry data**

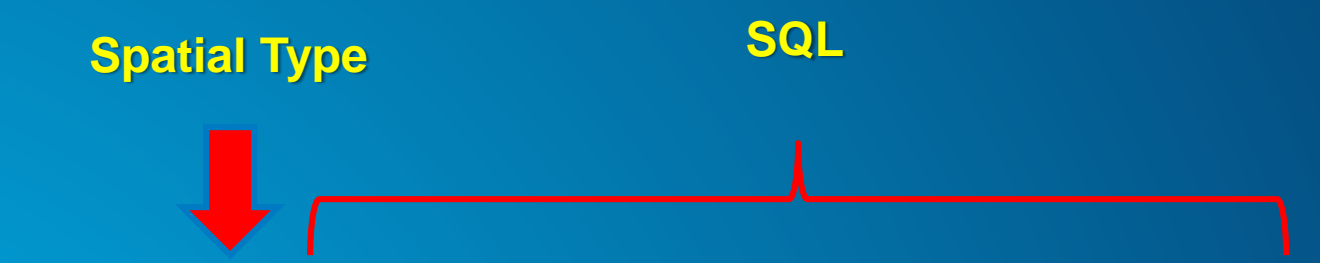

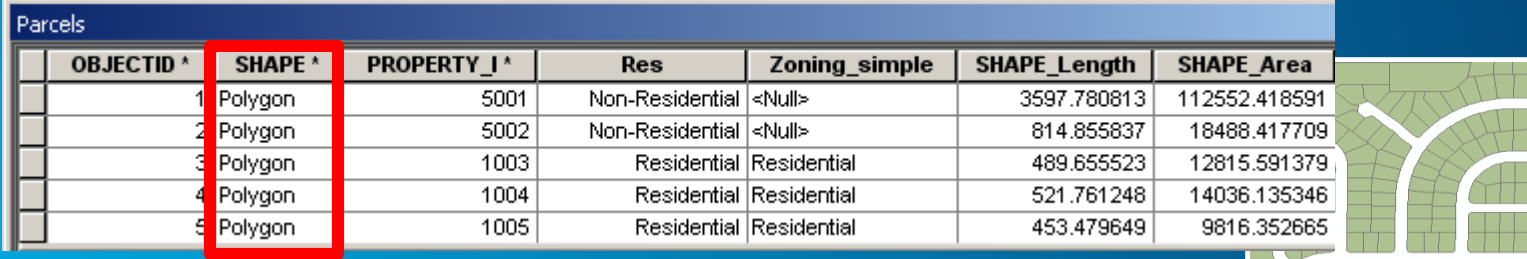

#### **Accessing geodatabase through SQL**

• **Can use SQL to create, insert and update tables**

- **Need to register the table with the geodatabase to participate in geodatabase functionality**

CREATE TABLE hazardous sites (oid INTEGER NOT NULL, site\_id INTEGER, name VARCHAR(40), location sde.st geometry)

• **Cannot modify schema of registered tables (i.e add a field) or create geodatabase items (i.e domains) through SQL**

#### **Accessing Geodatabase through SQL**

- **Editing feature classes with SQL and spatial type**
	- **Simple features (Points, lines, polygons)**
	- **Without geodatabase behavior**
	- **Use the Is\_Simple function to determine whether your data can be updated**

#### • **Editing tables/feature classes**

- **Use SQL SELECT statements**
- **Directly editing the database tables (no delta tables)**
- **Non-versioned editing in ArcGIS terminology**
- **Editing versioned tables/feature classes**
	- **Requires versioned views**

#### **Editing tables/feature classes**

• **Use SQL to update, insert and delete data from tables that are not versioned**

- **Can leverage DBMS functionality**
	- **Unique indexes, constraints, referential integrity, default values, triggers**

• **Requires a unique identifier (ObjectID) when inserting**

- **Used to uniquely identify rows in tables in a geodatabase**
- **Obtained from classes sequence or procedure**
- **Object ID is used by ArcGIS to do such things as display selection sets and perform identify operations on features**

### **Editing versioned tables/feature classes**

- **Changes tracked on delta tables (Adds and Deletes tables)**
- **Support concurrent editing with long transactions (hours/days)**
- **Undo/redo editing experience**
- **No locking or data extraction required**

#### **Adding a Feature**

Inserts a row in the Adds table

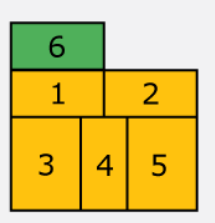

#### **Base Table**

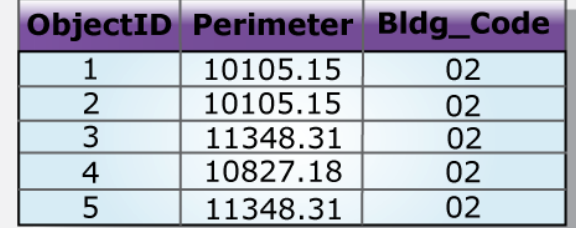

#### **Adds Table**

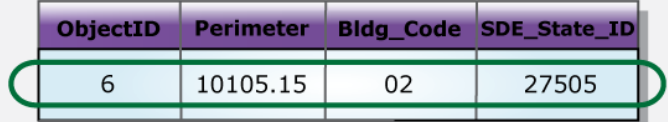

#### **Deletes Table**

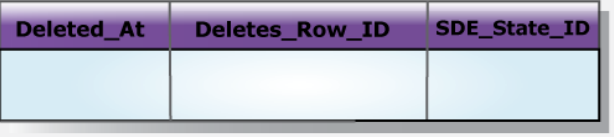

#### **Editing versioned tables and feature classes**

#### • **Use versioned views**

- **Created when data registered as versioned with ArcGIS 10.1 and later**
- **Conditions where no view is present; use the "Enable SQL Access" command.**

• **Must use several stored procedures/commands installed with the geodatabase**

- **Create a new version (create\_version)**
- **Set which version to access (set\_current\_version)**
- **Perform edits within the new version (edit\_version )**

• **Unlike non-versioned editing, ObjectID values for new records are automatically generated**

- **Changes are made to the delta tables**
- **Versions must be reconciled through ArcGIS**

Demo

# **Accessing a geodatabase through SQL**

- **Editing**
	- **Versioned and Non Versioned Classes**
	- **Working with Views**

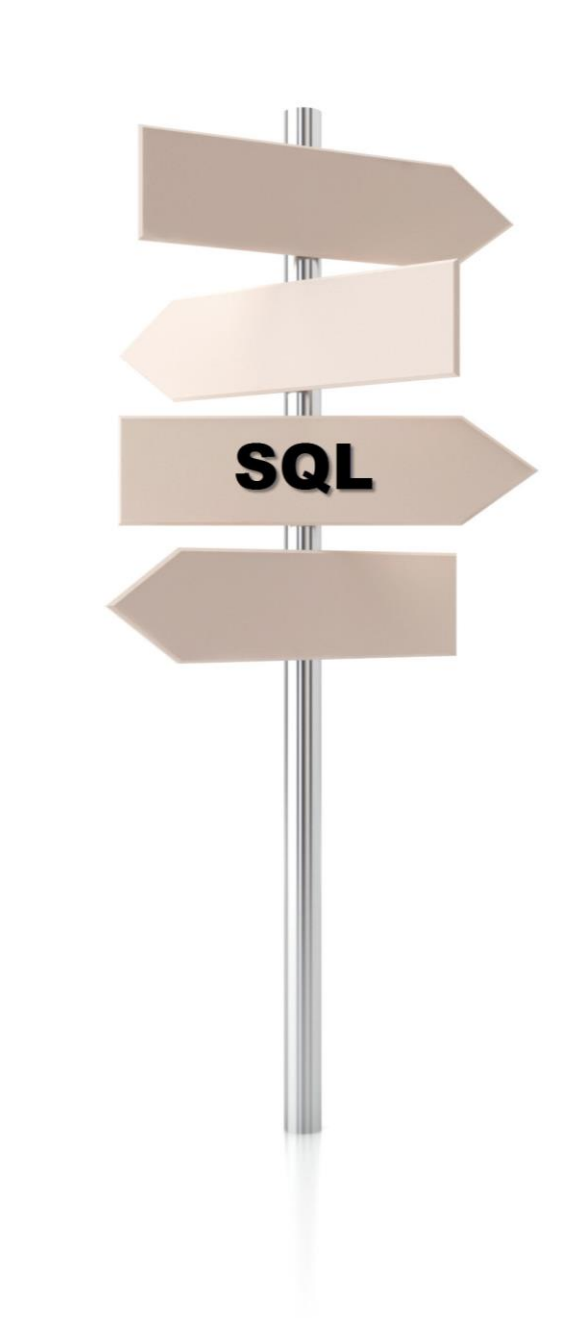

### **What's new in ArcGIS 10.3?**

- **Nine tools added to the Geodatabase Administration toolset for enterprise geodatabase management**
	- **Replace functionality previously performed using ArcSDE administration command line utilities.**
- **Configure Geodatabase Log File Tables**
- **Create Raster Type**
- **Delete Schema Geodatabase**
- **Diagnose Version Metadata**
- **Diagnose Version Tables**
- **Export Geodatabase Configuration Keyword**
- **Import Geodatabase Configuration Keyword**
- **Repair Version Metadata**
- **Repair Version Tables**

#### **Summary**

• **GDB is open to SQL Devs**

• **Through SQL use XML field in the GDB\_Items table**

• **Can also edit data through SQL**

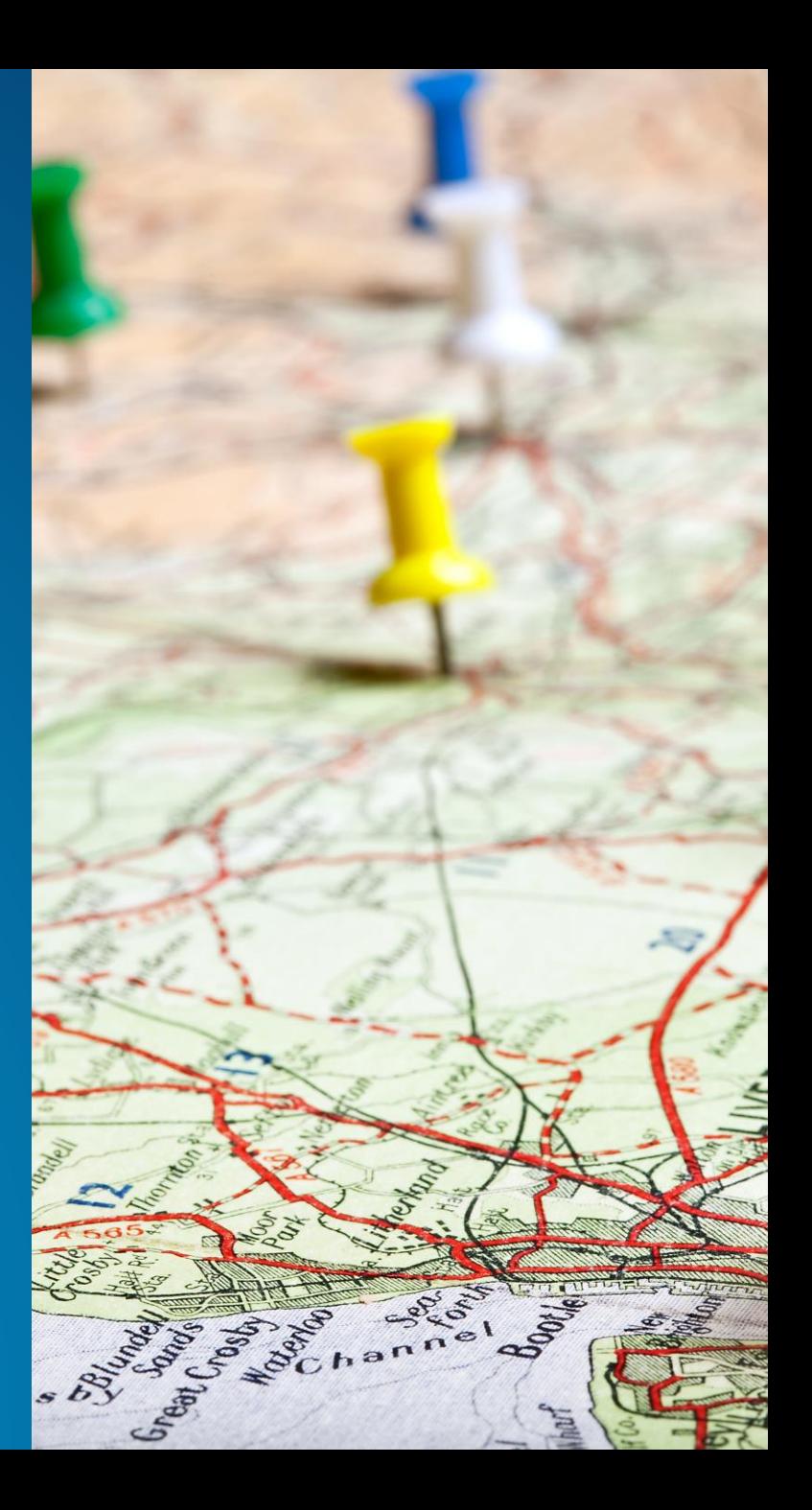